# **Chewbacca Documentation**

*Release 0.1*

**Mahdi Belcaid Greg Burgess**

January 09, 2017

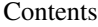

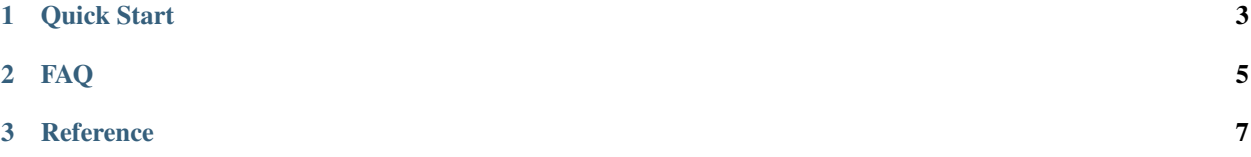

Chewbacca is a bioinformatics toolkit for COI analysis, meshing commonly used programs together to create a framework for automated analysis. Chewbacca currently supports the cleaning, assembly, demultiplexing, clustering, Aligning, and Identification of COI data. Chewbacca also allows users to build OTU tables and visualize their data.

**Quick Start**

- <span id="page-6-0"></span>1. Grab the Docker image version x.x.x.
- 2. In your docker shell:

```
$ docker load -i chewbacca_vx.x.x
# cd ~/ARMS/testARMS
# python ~/ARMS/src/ARMS/chewbacca.py --help
```
# **FAQ**

## <span id="page-8-0"></span>What is Chewbacca?

Chewbacca is a command line bioinformatics toolkit for COI analysis, meshing commonly used programs together to create a framework for automated analysis. Chewbacca currently supports the cleaning, assembly, demultiplexing, clustering, Aligning, and Identification of COI data. Chewbacca also allows users to build OTU tables and visualize their data.

#### What does it do?

Lots of stuff. Its like mothur and Qiime, but for COI analysis. Have a look at our available commands.

## Who should use Chewbacca?

Researchers who use COI data (at any stage of processing) for abundance/distribution questions.

#### I have some fasta files. I need to clean them. Can you help?

Yes! Chewbacca comes with a 'default' set of steps that will take in raw reads (or reads at varying levels of assembly/cleaning) and give you back an OTU table and some nice graphs.

#### What makes Chewbacca Different?

- 1. Chewbacca is a toolkit designed with run\_parallel processing in mind. Chewbacca's operations are as run\_parallel as possible.
- 2. Chewbacca is modular. Different research requires different analytical pipelines. Chewbacca's subprograms are each designed to tackle one small problem. Odds are good that you'll find some parts of the toolkit useful.
- 3. Chewbacca remembers. Did you mess up in one of your steps? Chewbacca saves the output of each step to a directory, meaning you don't have to start from scratch if you change part of your pipeline.

## Don't like what you see?

Adding new processes/programs to Chewbacca is easy! Take a look at our dev\_guide.

# **Reference**

- <span id="page-10-0"></span>• file\_types
- commands
- API
- dev\_guide